## **: APP** -

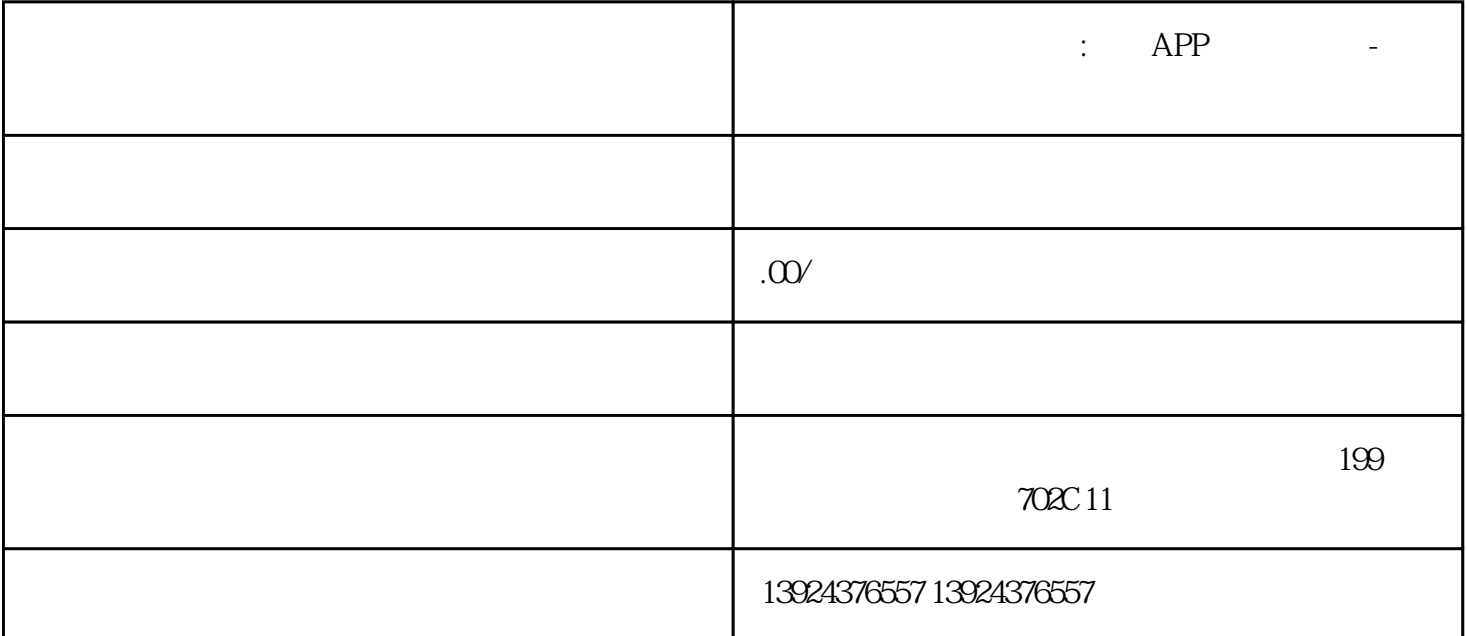

 $\therefore$  APP,  $\therefore$ 

 $3000$ 

lingxian IT

 $app$  +

 $2+1$  and  $2+1$ 

 $\mathbf{W}$  FIT  $\mathbf{W}$ 

#### 类似东郊到家上门服务系统+源码系统+软件开/发服务+商业模式设计

我们将重点分析一款近期备受推崇的上门服务系统——"东郊到家",对其服务模式、用户满意度以及  $\frac{1}{100}$ 

### $APP$

后端: PHP+YI :

## uniapp

版本持:

端功能模块:技师选择预约服务优惠券订单

 $\mathbb{R}^3$ :

## $1$ 可自定义时间查看销售额趋势和城市代/理/商销售额排名 (不含车费);

 $\overline{c}$ 

 $\overline{3}$ 

 $\overline{1}$ 

 $\overline{c}$ 

 $\sqrt{a^2 + b^2}$ 

## $0\quad 24$  $ID$  $4$

 $\overline{a}$ 

 $/$  $\overline{1}$  $\overline{\mathcal{M}}$ 

 $\frac{1}{\sqrt{2\pi}}$  $\overline{\phantom{a}}$  $\frac{1}{2}$  $\overline{c}$  $\sqrt{a}$ 

 $\overline{1}$  $\begin{array}{ccc} \sqrt{2} & \sqrt{2} & \sqrt{2} & \sqrt{2} \\ \sqrt{2} & \sqrt{2} & \sqrt{2} & \sqrt{2} \\ \sqrt{2} & \sqrt{2} & \sqrt{2} & \sqrt{2} \\ \sqrt{2} & \sqrt{2} & \sqrt{2} & \sqrt{2} \\ \sqrt{2} & \sqrt{2} & \sqrt{2} & \sqrt{2} \\ \sqrt{2} & \sqrt{2} & \sqrt{2} & \sqrt{2} \\ \sqrt{2} & \sqrt{2} & \sqrt{2} & \sqrt{2} \\ \sqrt{2} & \sqrt{2} & \sqrt{2} & \sqrt{2} \\ \sqrt{2} & \sqrt{2} & \sqrt{2} & \sqrt{$ 

 $/$  $2$  $100$  0  $100$   $200$  $100200$   $T$   $T+1$ 

 $1/2$ 

 $\overline{3}$ 

 $\sqrt{a}$ 

 $\sqrt{2}$ 

 $\sqrt{ }$  ID

 $\sqrt{ }$  ID

 $ID$ 

 $ID$ 

 $1$ 

 $\mathcal{A}=\mathcal{A}$ 

 $\overline{c}$ 

 $/$ 

 $\sqrt{2}$  and  $\sqrt{2}$  and  $\sqrt{2}$  and  $\sqrt{2}$ 

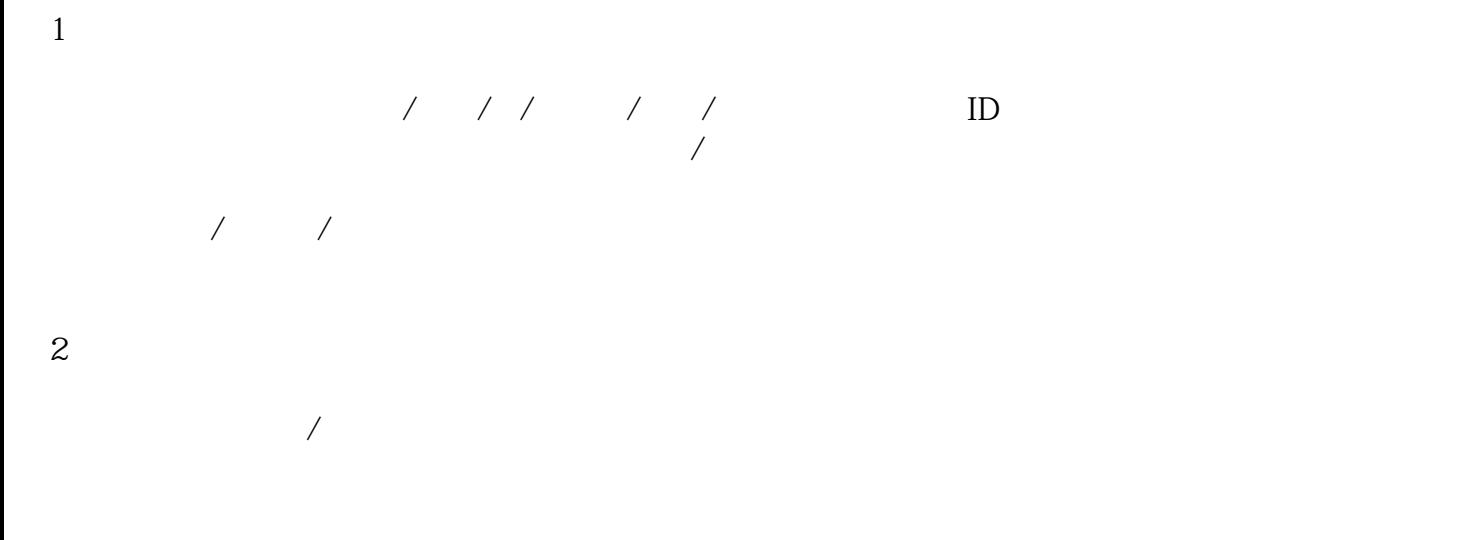

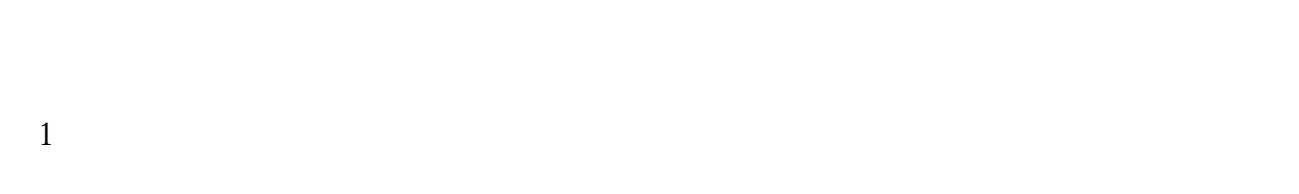

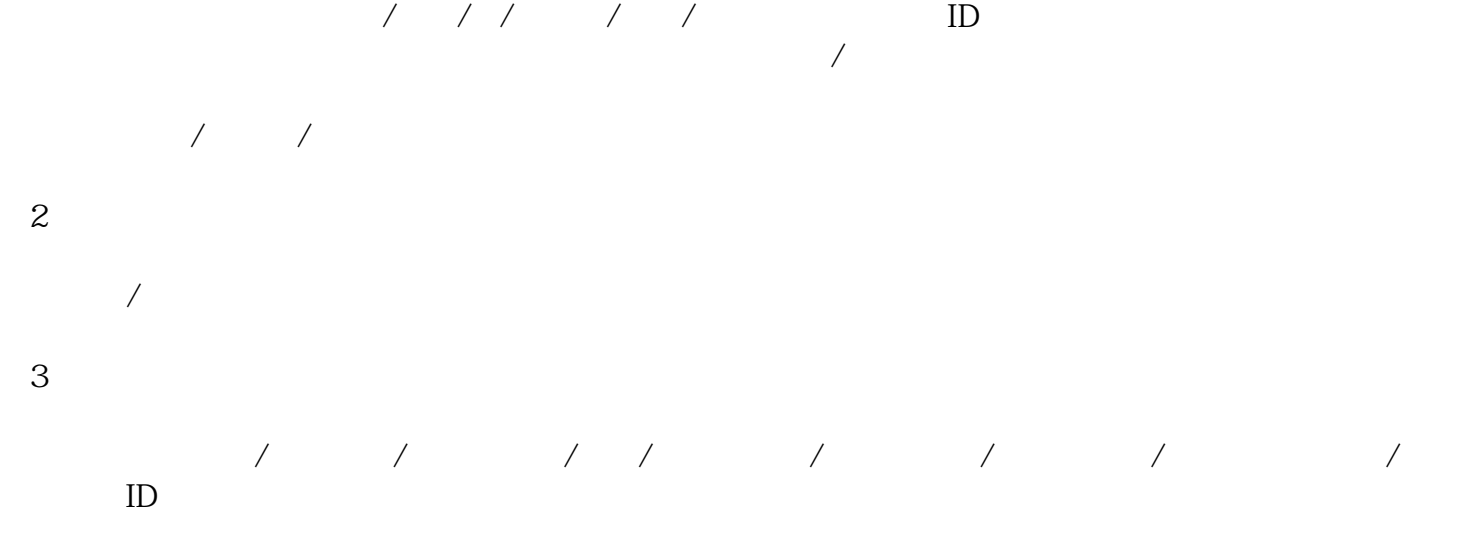

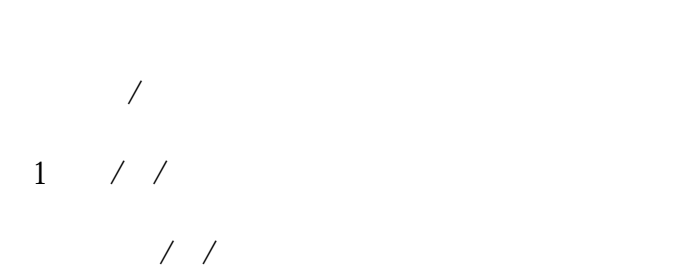

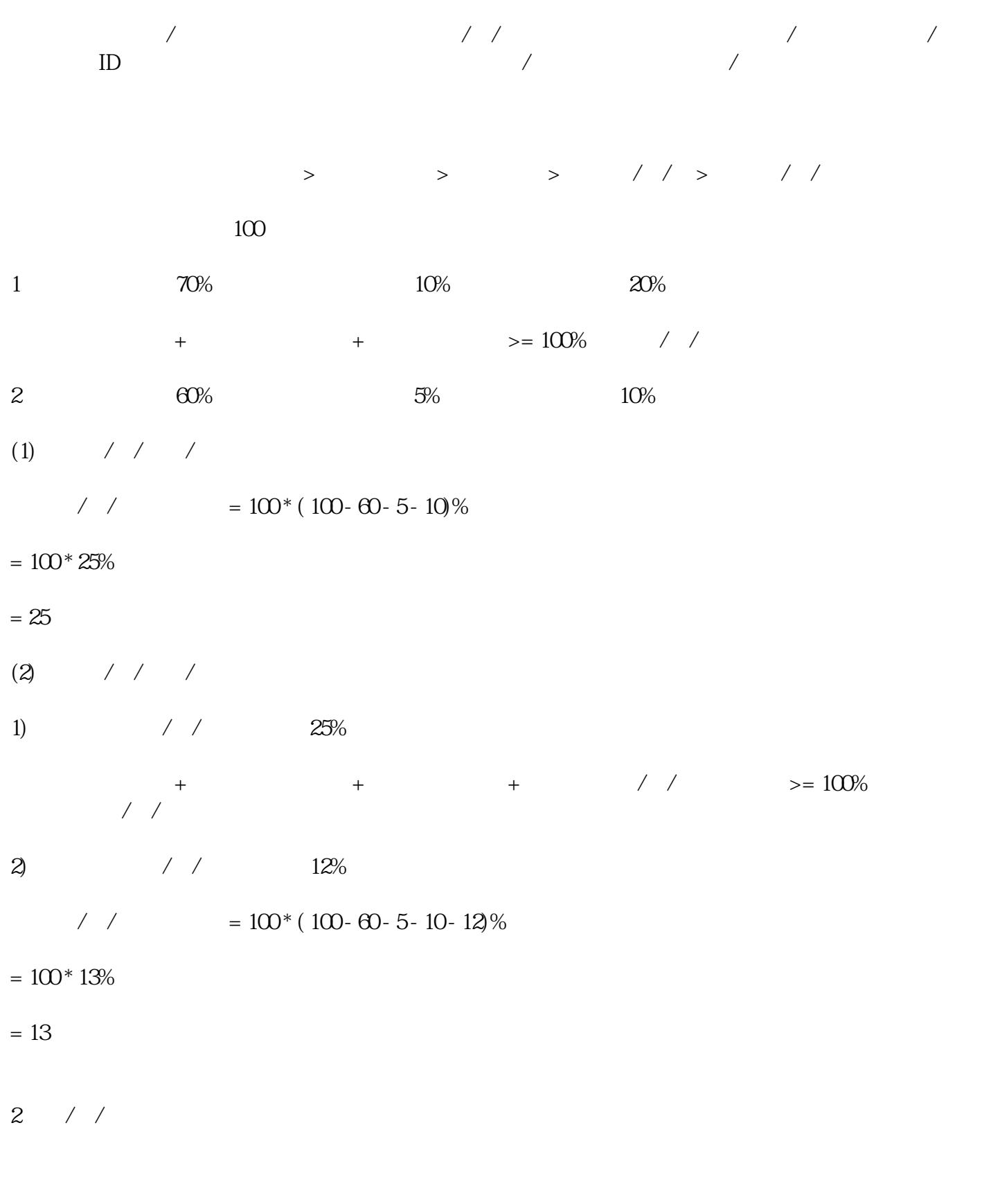

 $\frac{1}{2}$ 

 $\overline{1}$ 

# $\overline{3}$  $\overline{a}$  $\overline{X}$  $\overline{1}$

 $\overline{c}$ 

# $\overline{1}$  $\frac{1}{2}$

 $\overline{c}$  $/$  $\overline{\phantom{a}}$ 

 $\sqrt{ }$  $\sqrt{ }$ 

 $\overline{1}$ 

## id/  $\qquad$  / /  $\qquad$  /

 $\overline{c}$ 可新增/管理所有客户标签

 $\overline{1}$ 可根据阅读状态/推送时间 查看所有通知:

 $ID$ 

 $\overline{1}$  $\sqrt{2}$ 2)差评申诉

 $\sqrt{2}$  /  $\sqrt{2}$ 

DIY

 $\overline{1}$ 

 $\overline{c}$ 

 $\overline{c}$ 

可设置前端技师页面-可服务按钮颜色、文字颜色; 可设置前端个人中心-用户端背景图、文字颜色;

可设置前端个人中心-技师端背景图、文字颜色;

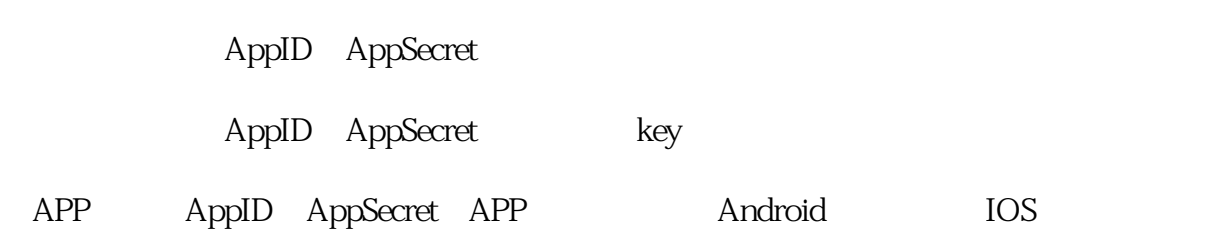

Appid  $\overline{\text{OSS}}$  $/$ ⑨万/能通知:请选择通知类型(公众号通知)、AppID、下单通知模板ID、取消预约通知板ID、技师信  $ID$  ID  $\overline{3}$ ①阿里云配置:阿里云ID、阿里云密匙;  $\mathop{\rm id}\nolimits$ code code code code code contract  $\sim$ CODE

cert\_path key\_path

 $\overline{4}$ 

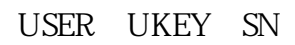

 $\lambda$  km  $\infty$ 

 $\mathfrak{2}$ 

 $\overline{1}$ 

 $\overline{a}$  $\kappa$  and  $\kappa$  is the contract of  $\kappa$  $\mu$  $\overline{\phantom{a}}$